#### UNIVERSITAS SCIENTIARUM SZEGEDIENSIS<br>NUMIVERSITY OF SZEGED Department of Software Engineering

# **Regular Expression matching with Thompson-algorithm**

Renata Hodovan University of Szeged

### **Introduction**

- Regular expressions
	- Searching patterns in strings
	- Validation
		- E-mail
			- » ^[A-Z0-9.\_%+-]+@[A-Z0-9.-]+\.[A-Z]{2,4}\$
		- Phone-number
			- » \+[0-9]{4}\/[0-9]{7} -> +3630/3422134

# **The Engine**

- **2009.12.08.**<br> **2009.12.08.**<br> **2009.12.08.**<br> **2009.12.08.**<br> **2009.12.08.**<br> **2009.12.08.**<br> **2009.12.08.**<br> **2009.12.08.**<br> **2009.12.08.**<br> **2009.12.08.**<br> **2009.12.08.**<br> **2009.12.08.**<br> **2009.12.08.**<br> **2009.12.08.**<br> **2009.12.08.** ■ Regular expression implemetation based on two major families of algorithms:
	- NFA (Non-deterministic Finite Automata)
		- » (PERL, Ruby, Phyton, PHP)
	- DFA (Deterministic Finite Automata)
		- » (grep, egrep, awk)

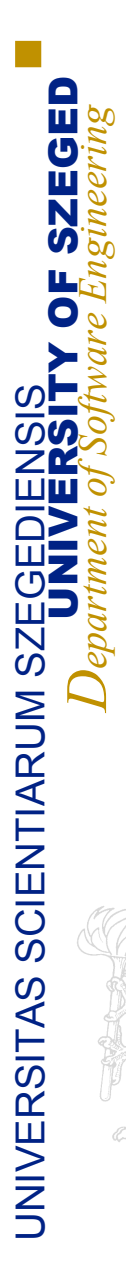

### **NFA**

- Non-deterministic Finite Automata
- Recursive algorithm
- Only a single path at a time
- Backtracking
- "Pathological" cases
- PCRE, YARR

 $a$  ?<sup>*n*</sup>  $a$ <sup>*n*</sup>  $\rightarrow$   $a$ <sup>*n*</sup>  $b$ <sup>*n*</sup>

### **Example: abbb to /abab|abbb/**

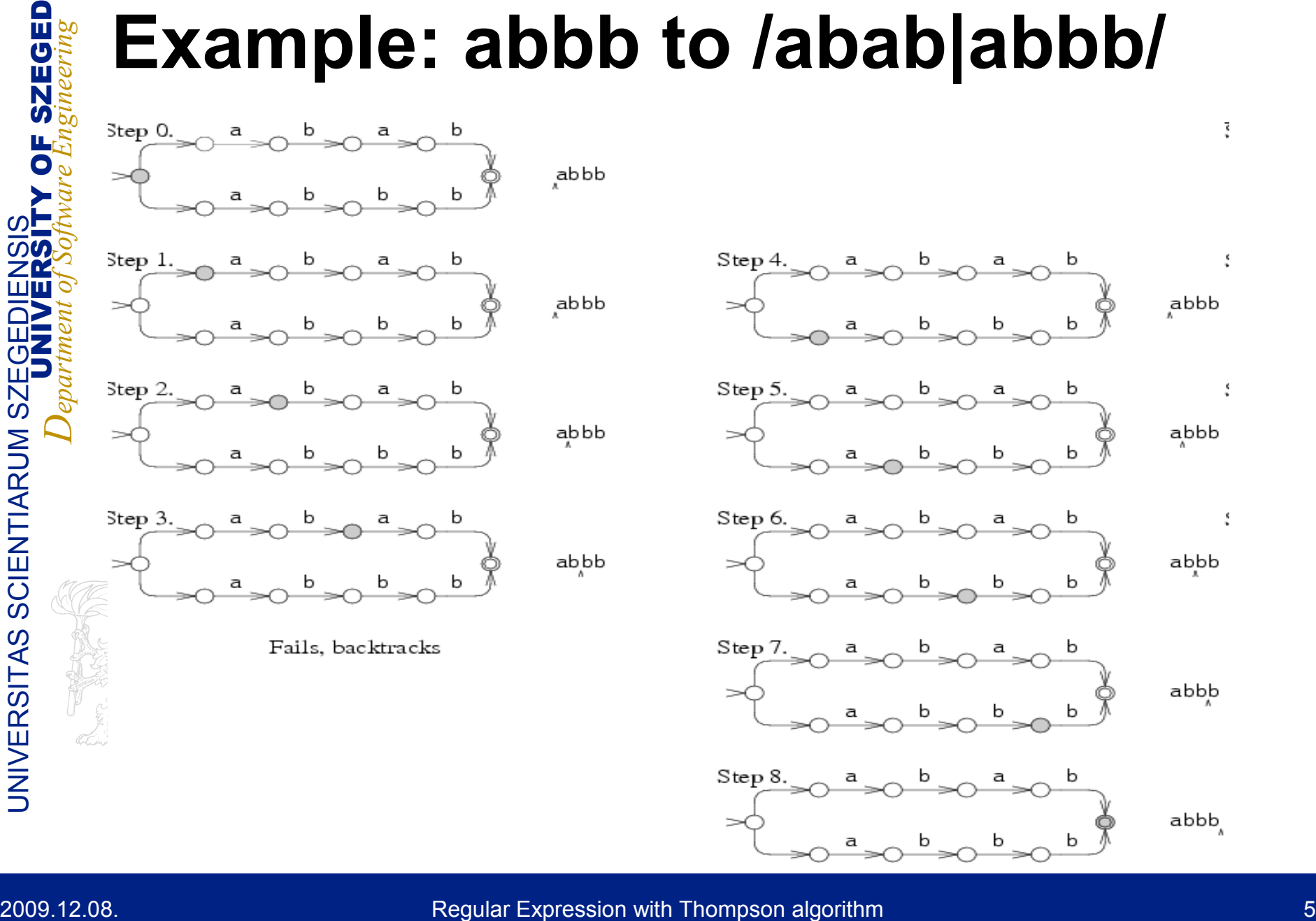

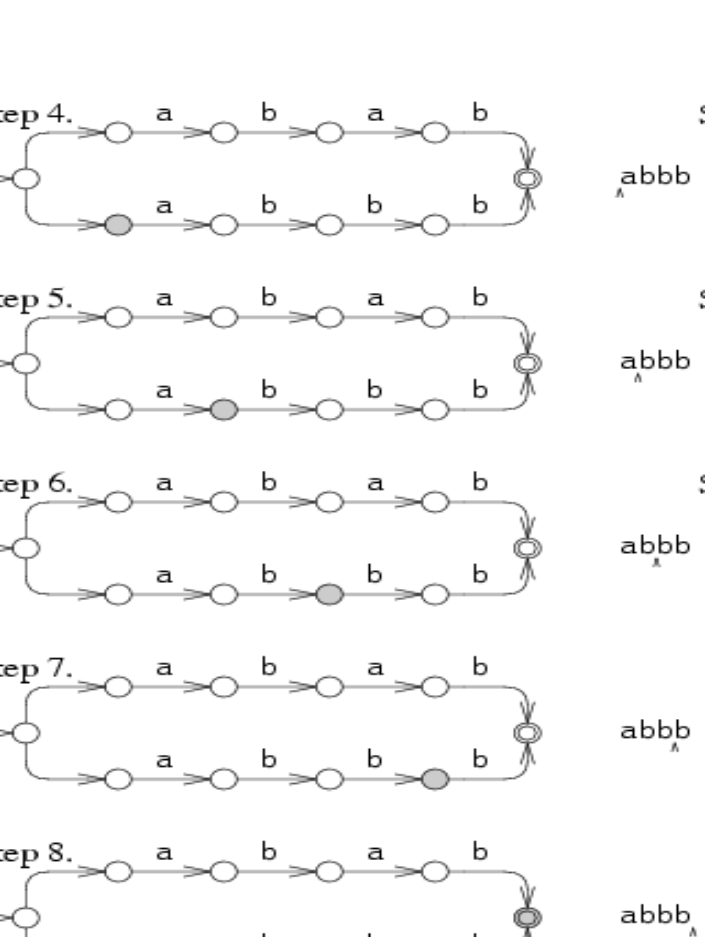

UNIVERSITAS SCIENTIARUM SZEGEDIENSIS

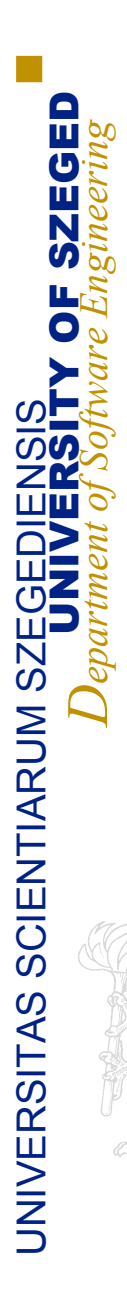

# **2009.12.08.**<br> **2009.12.08.**<br> **2009.12.08.**<br> **2009.12.08.**<br> **2009.12.08.**<br> **2009.12.08.**<br> **2009.12.08.**<br> **2009.12.08.**<br> **2009.12.08.**<br> **2009.12.08.**<br> **2009.12.08.**<br> **Regular Expression with Thompson algorithm 6 Program alg** ▶ Deterministic Finite Automata

- Store all possible states at the same time
- ▶ No backtrack

**DFA**

- ▶ Breadth first search
- $\blacktriangleright$  Thompson-algorithm

# **Thompson-algorithm**

- **Introduced by Ken Thompson in 1960**
- **2009.12.08.**<br> **2009.12.08.**<br> **2009.12.08.**<br> **2009.12.08.**<br> **2009.12.08.**<br> **2009.12.08.**<br> **2009.12.08.**<br> **2009.12.08.**<br> **2009.12.08.**<br> **2009.12.08.**<br> **2009.12.08.**<br> **2009.12.08.**<br> **2009.12.08.**<br> **2009.12.08.**<br> **2009.12.08.** Used by UNIX system (grep, egrep, awk, etc.)
	- **Linear running time**
	- ▶ No "pathological" cases
	- **Using DFA instead of NFA**

#### **Example: abbb to /abab|abbb/**

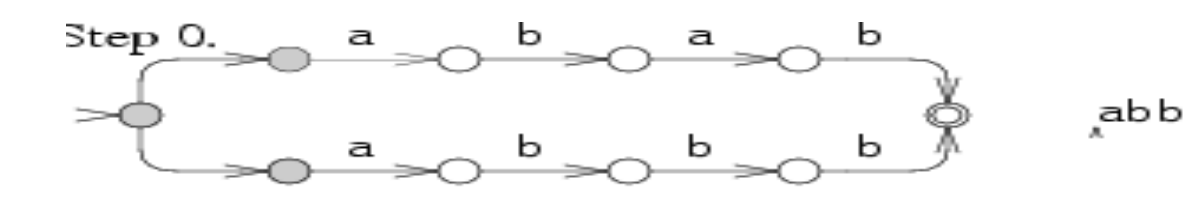

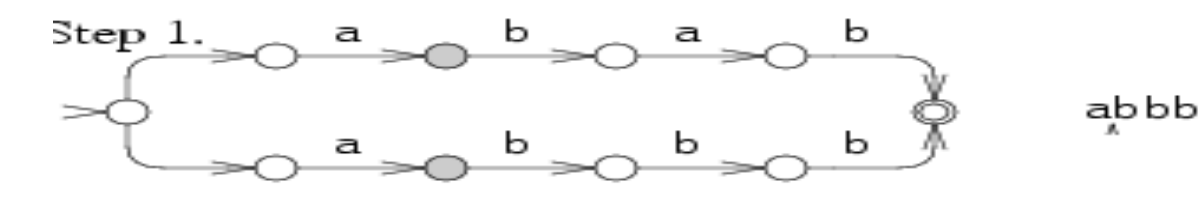

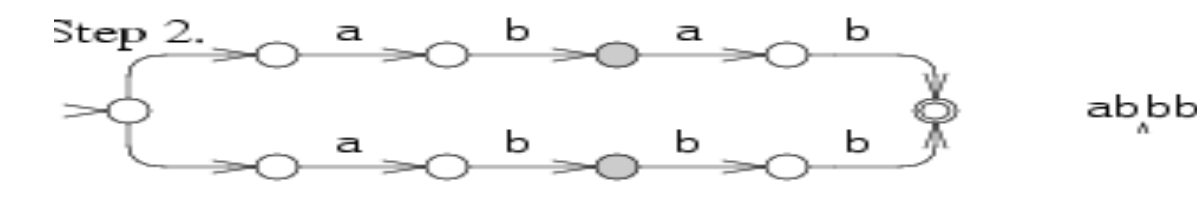

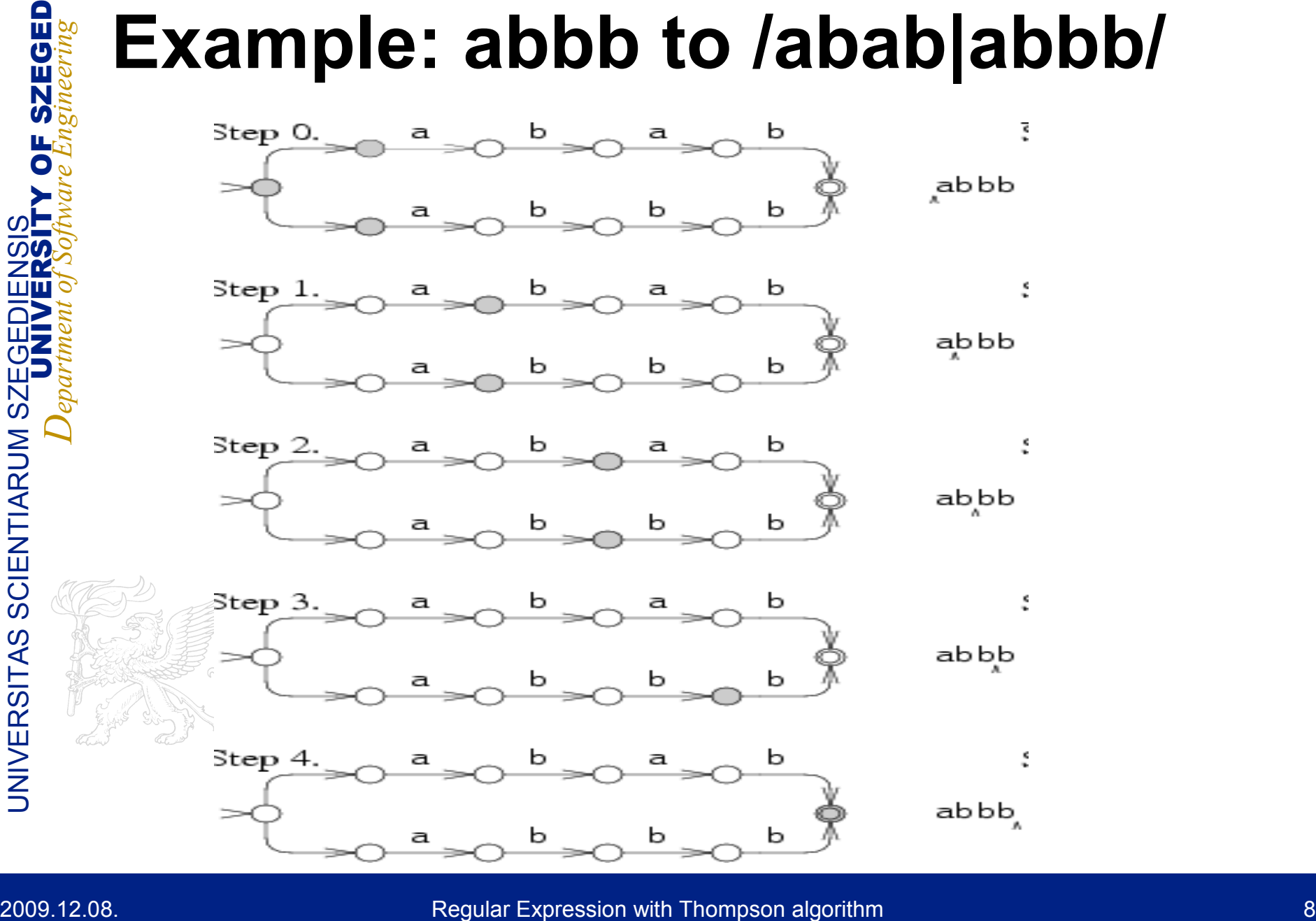

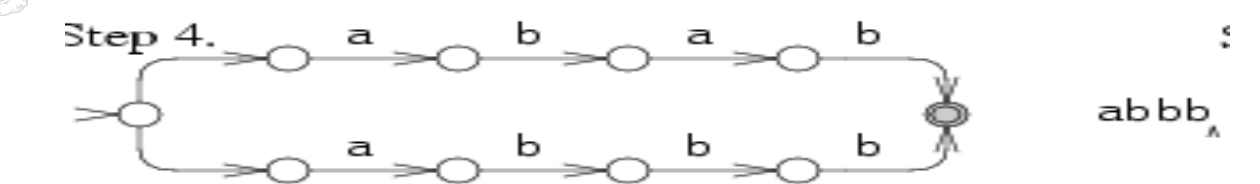

#### **Thompson vs recursive**

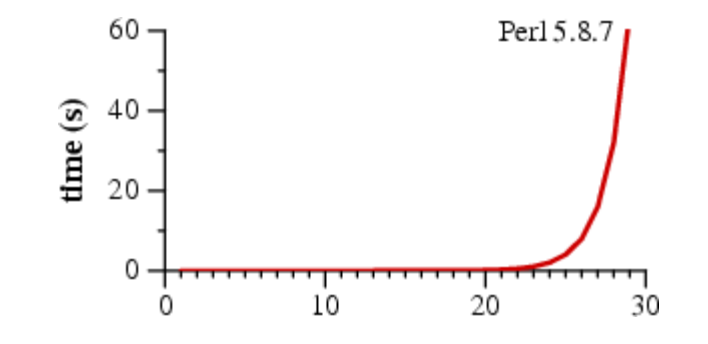

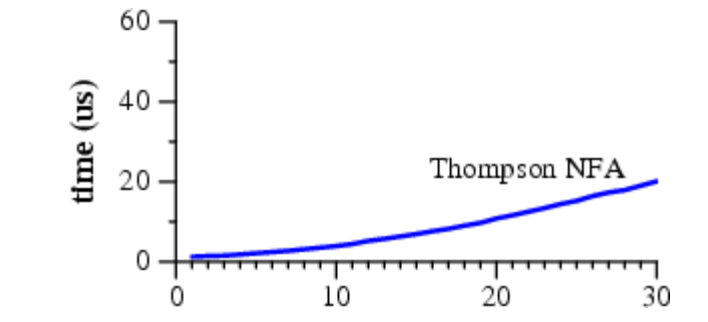

Regex: Input: 29-character string Perl (recursive): >60 sec Regex:  $a$  ?<sup>*n*</sup>  $a^n \rightarrow a^n$ <br>
Input: 29-character string<br>
Perl (recursive): >60 sec<br>
> Thompson: 20 micro(!)sec

# **2009.12.08. Regular Expression with Thompson algorithm**<br> **2009.12.08.**<br> **2009.12.08.**<br> **2009.12.08.**<br> **2009.12.08.**<br> **2009.12.08.**<br> **2009.12.08.**<br> **Regular Expression with Thompson algoritm. ECMA's restriction**

- ▶ Pretend recursive algorithm
- Enumerate subpattern
- Backreferences

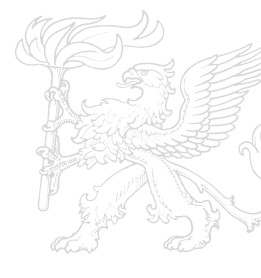

#### **Finished tasks**

- ▶ Converting NFA to DFA
- ▶ Both Interpreter and JIT
- **2009.12.08. Regular Expression with Thompson algorithm 12009.**<br>
2009.12.08. Regular Expression with Thompson algorithm 11<br>
2009.12.08.<br>
2009.12.08. Regular Expression with Thompson algorithm 11<br>
2009.12.08. Regular Expres **They work, but haven't finished** 
	- ▶ No benchmarking yet

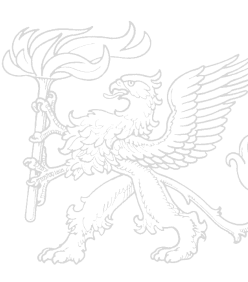

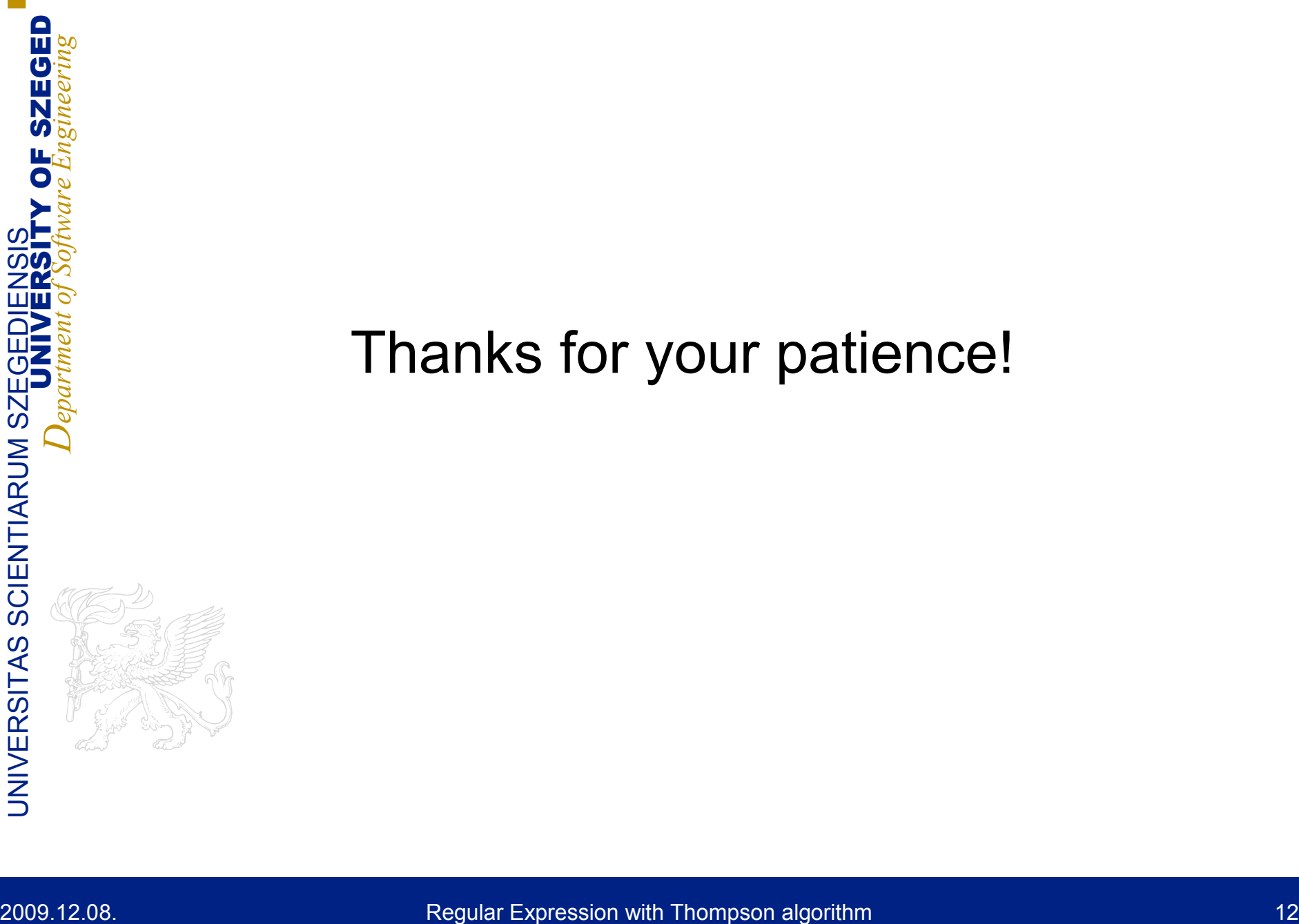

#### Thanks for your patience!

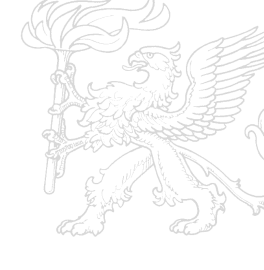